التخلي عن

## الربط بين الجداول

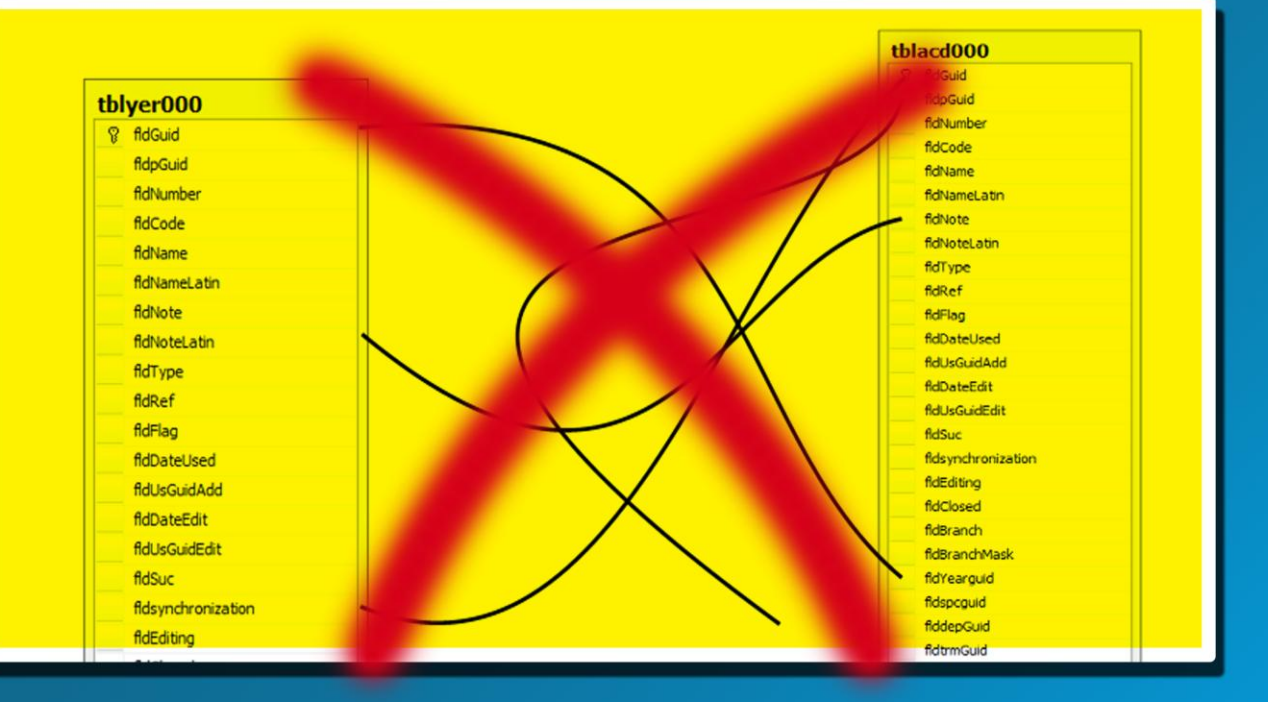

محمد صالح الساوي  $Y\cdot Y - i\infty$ 

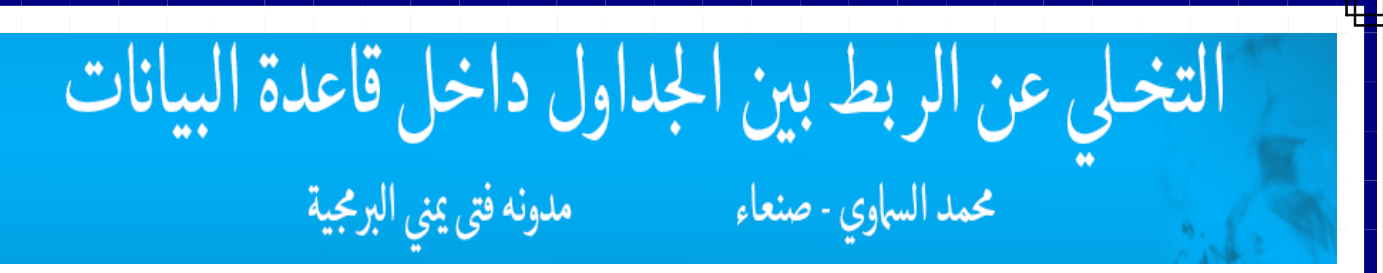

الربط الفيزيائي للعلاقات

عادتاً مايكون الربط بين الجداول بالعلاقات الفيزيائية الشغل الشاغل للكثير من المبرمجين والانشغال بمد الخطوط بين هذا الجدول وذاك داخل البنيه الفيز يائية لقاعدة البيانات ما يأخذ جل وقتهم ، ومن المؤسف جداً اننا النزال نرى منهم الكثٌر حتى ٌومنا هذا , حتى مع تقدم اساليب البرمجة وبناء التطبيقات والادوات واللغات البرمجية التي شهدت نقلات لم يكن ليتخيلها عقل في الماضي ....

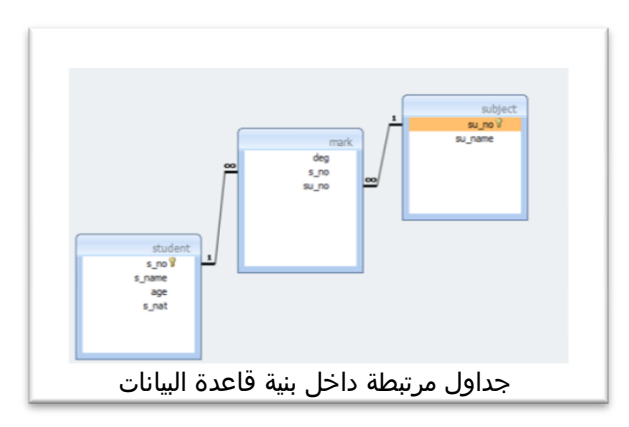

كٌفٌة التخلً عن العالقات داخل القاعدة !

يستطيع المبرمج التخلي عن الربط بين الجداول داخل قاعدة البيانات عن طريق التحكم بالبيانات الداخله الى الحقول الاجنبية في واجهة التطبيق ، وقد مكنت جميع لغات مايكروسوفت المبرمجين من التحكم بالبيانات الداخله مع الاخذ بعين الاعتبار أن المستخدم النهائي ليس بالذكاء الكافي لحفظ ارقام السجلات ليدخلها ، ولنا في اداة compobox خير مثال ...

> معرفة المبرمج بوجود حقل أجنبي داخل الجدول تغنيه عن ربط العالقات /<

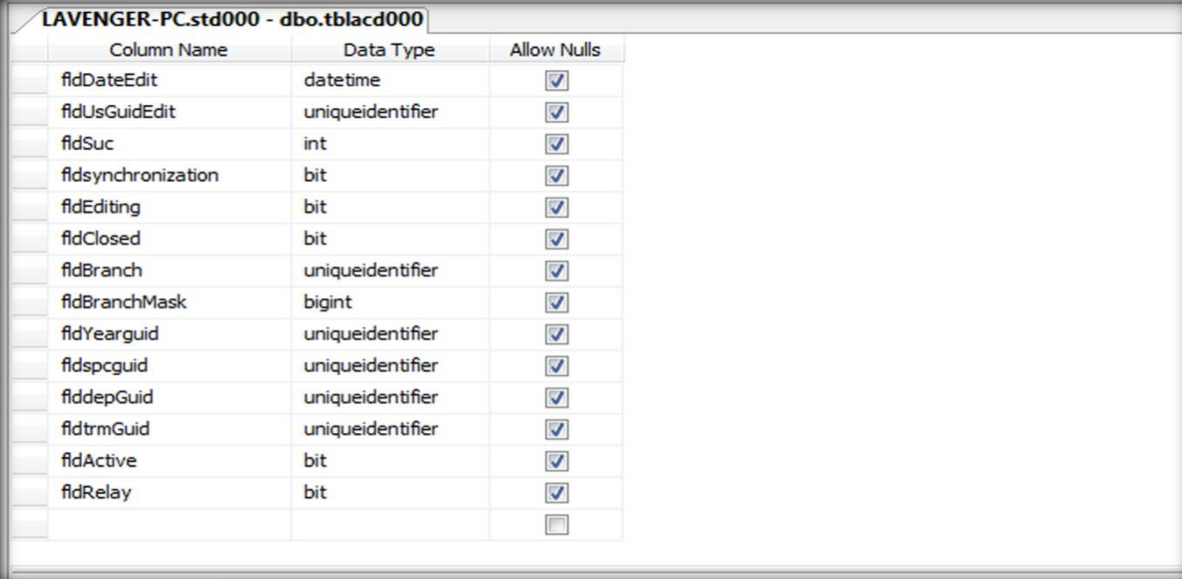

في جدول استمارة التسجيل tblacd000 يتمكن المستخدم إدراج قيم المفاتيح الرئيسية في الجداول التي تمتلك حقول اجنبية داخل استمارة التسجيل

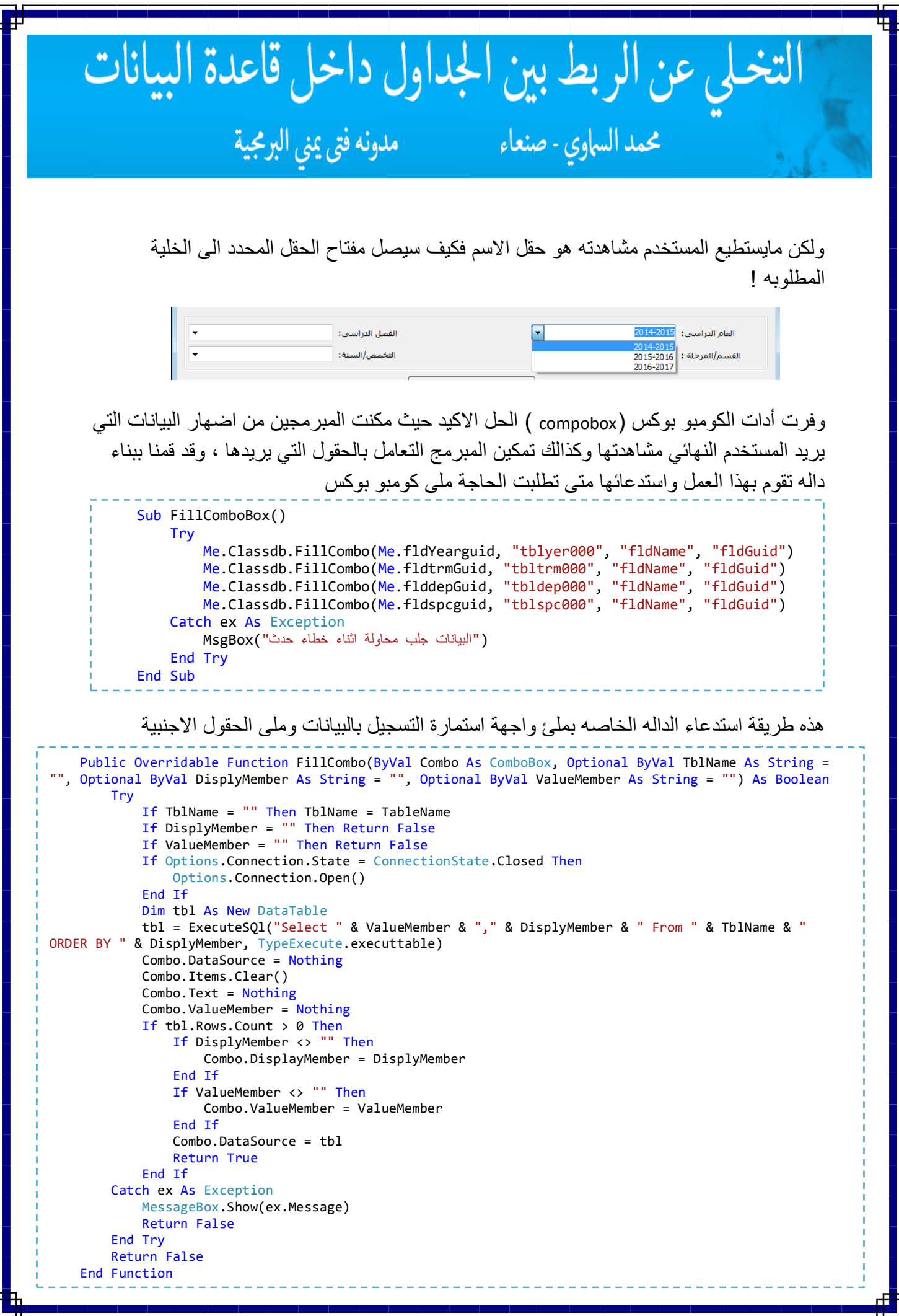

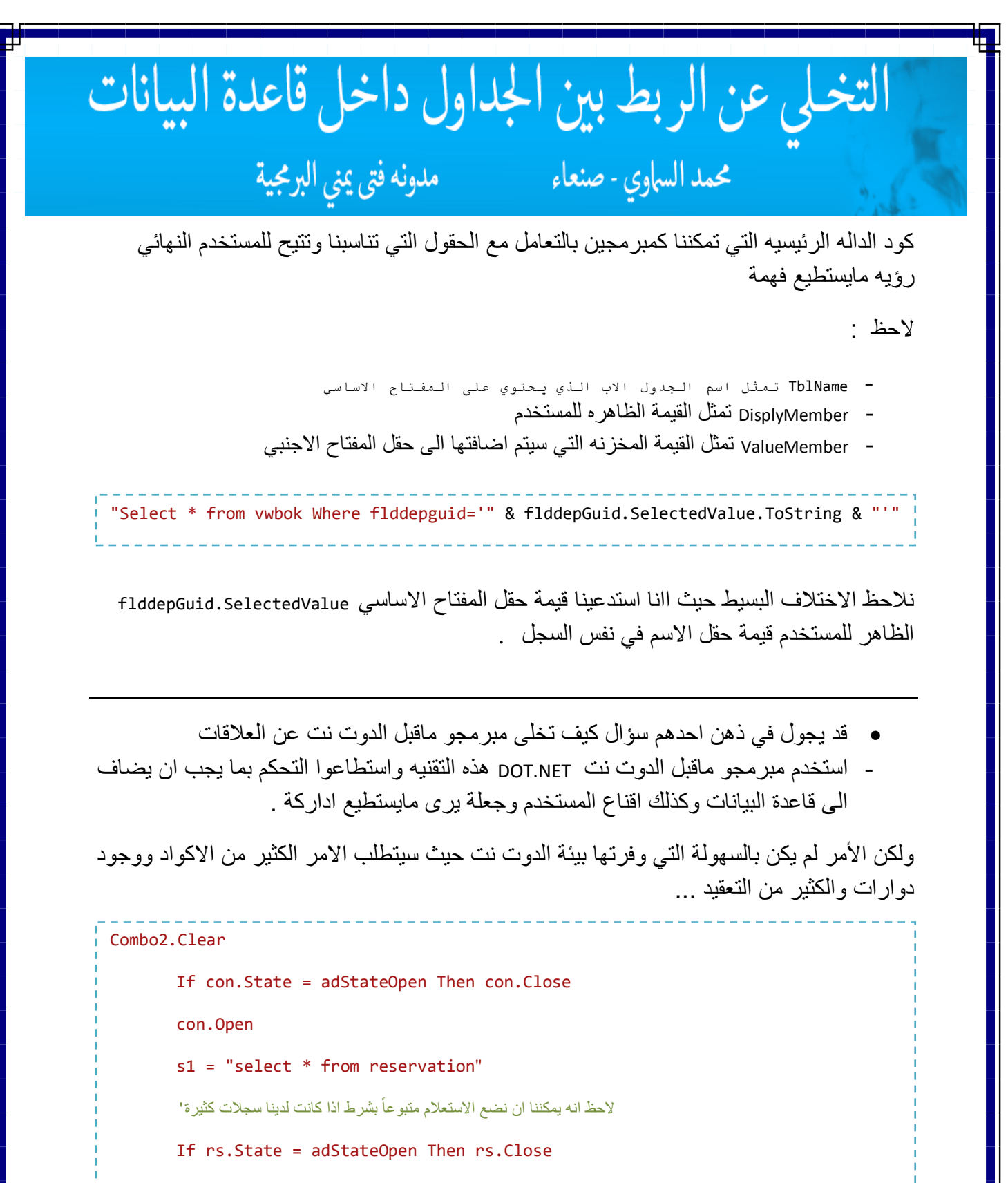

rs.Open s1, con, adOpenDynamic

Do Until rs.EOF

Combo2.AddItem rs("rname("

Combo2.ItemData(Combo2.NewIndex) = rs("id")

rs.MoveNext

Loop

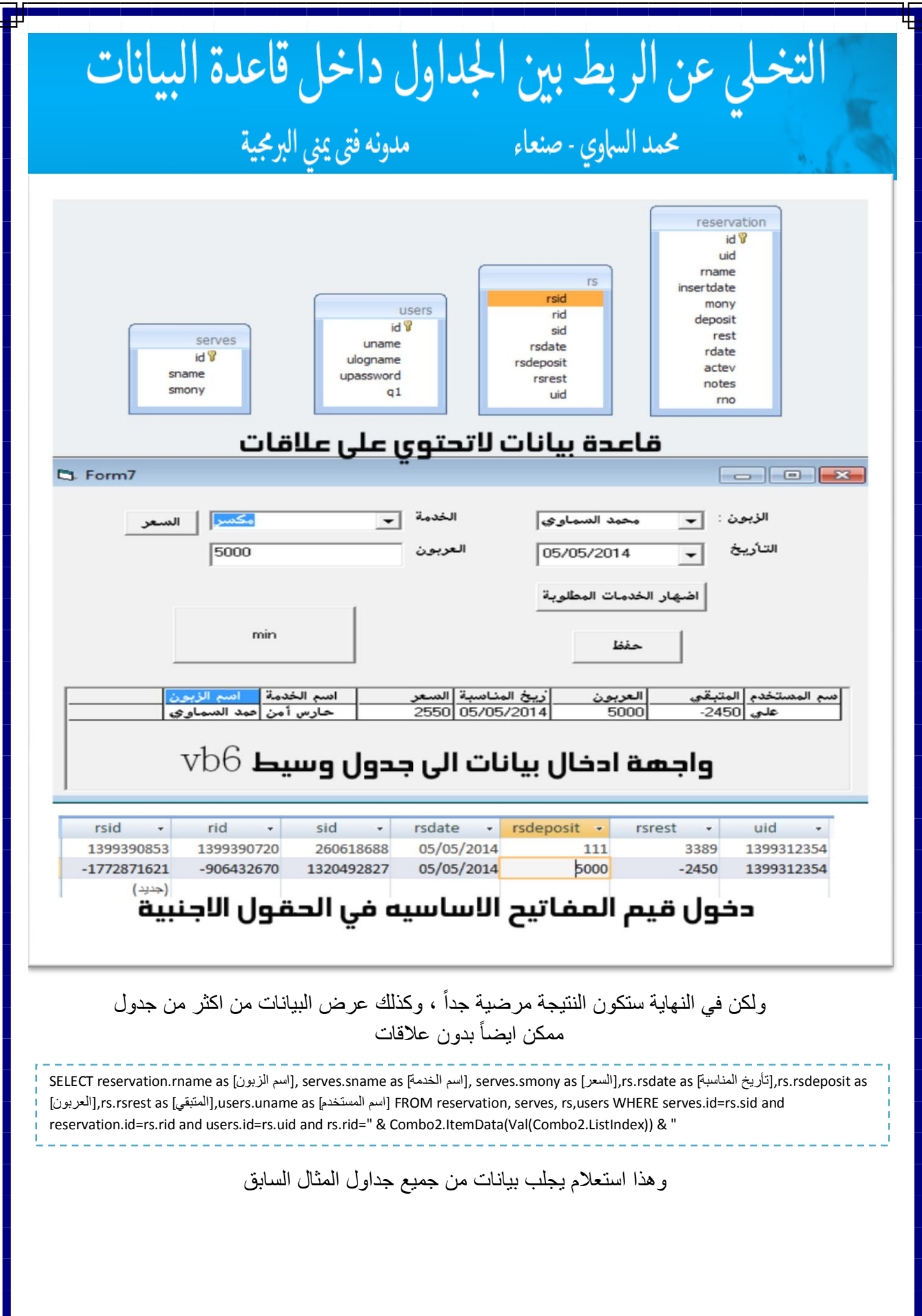

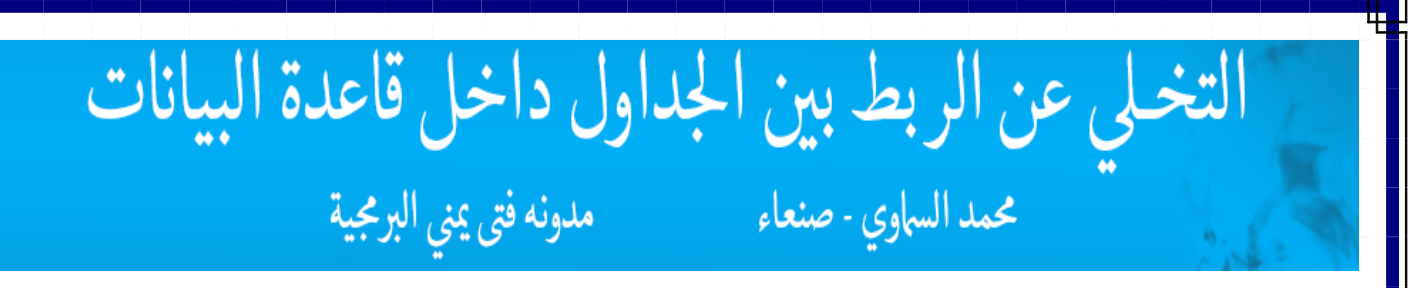

وانتم ٌامبرمجً ال php لن انساكم بمثال

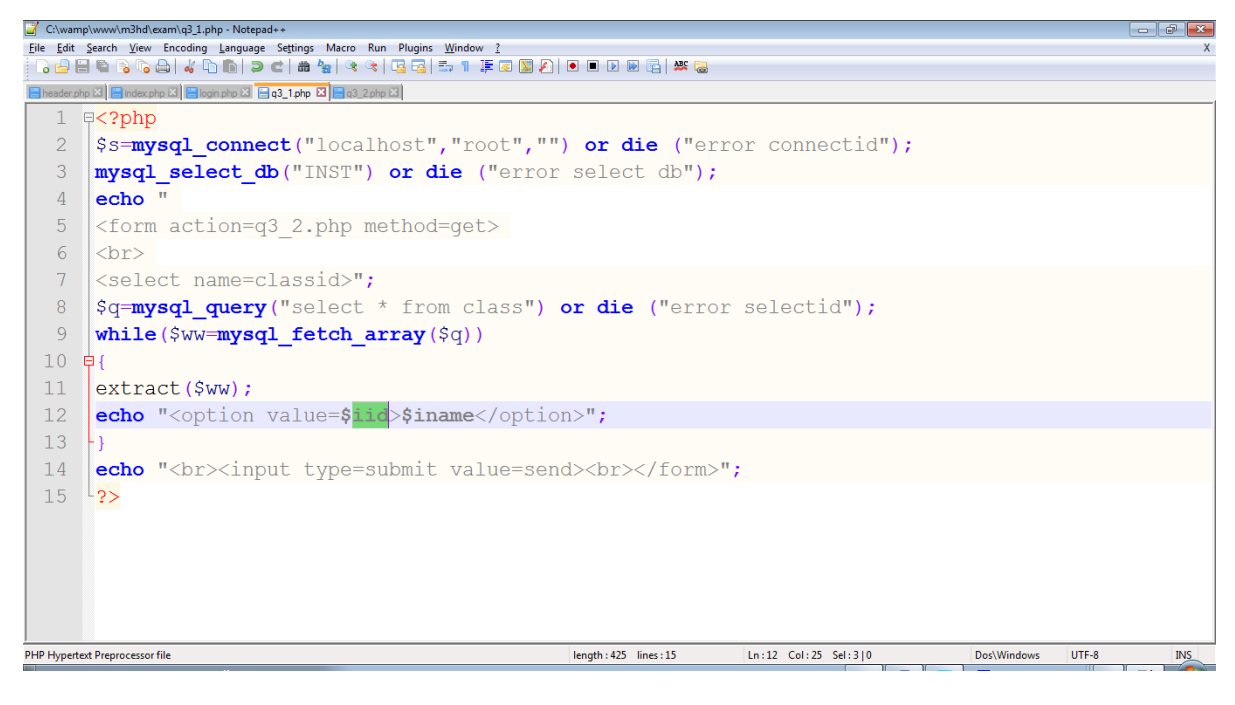

لاحظ في السطر 12 ان القيمة الضاهرة ستكون حقل الاسم بينما القيمة المرسله ستكون حقل المفتاح الاساسي IID لاجل تنفيذ الاستعلام بدلالتها ..

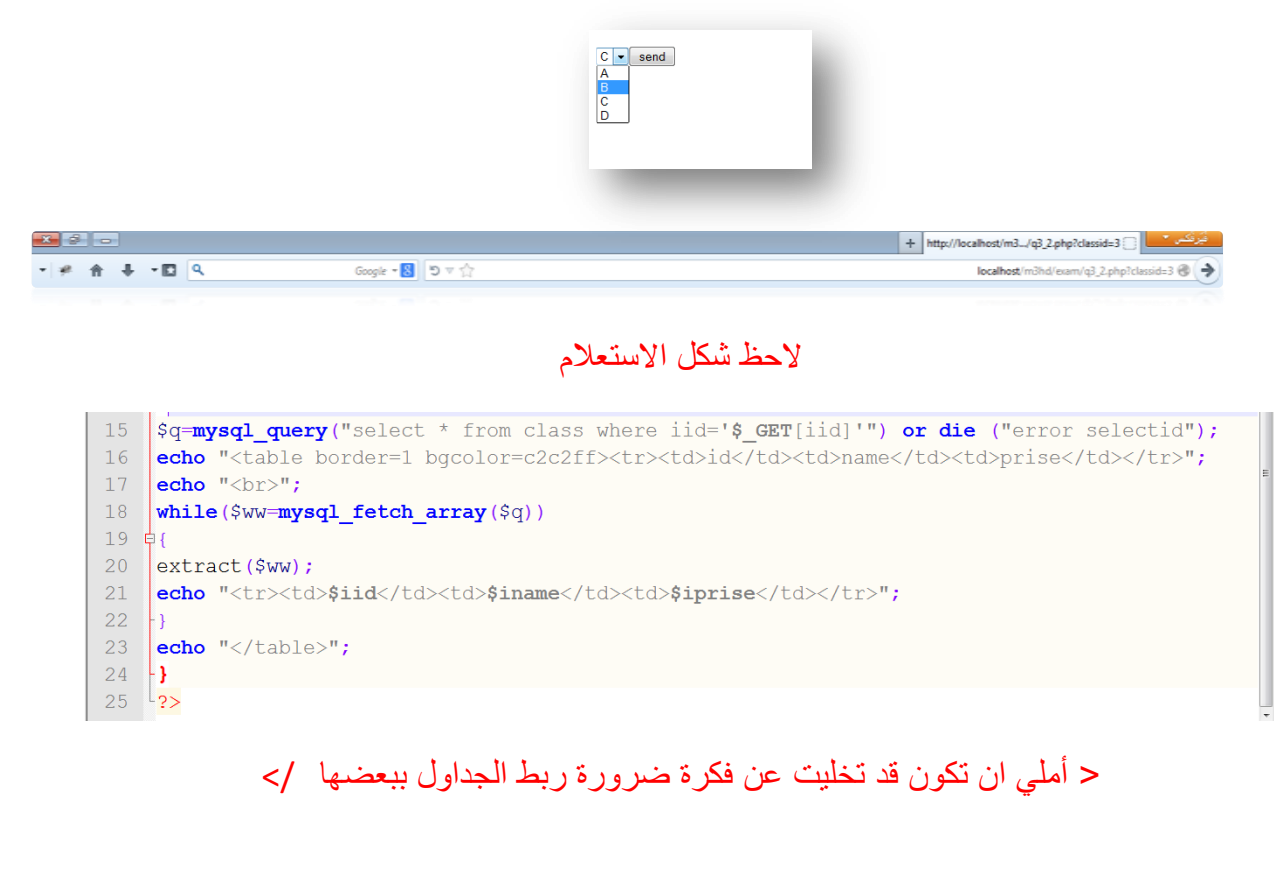

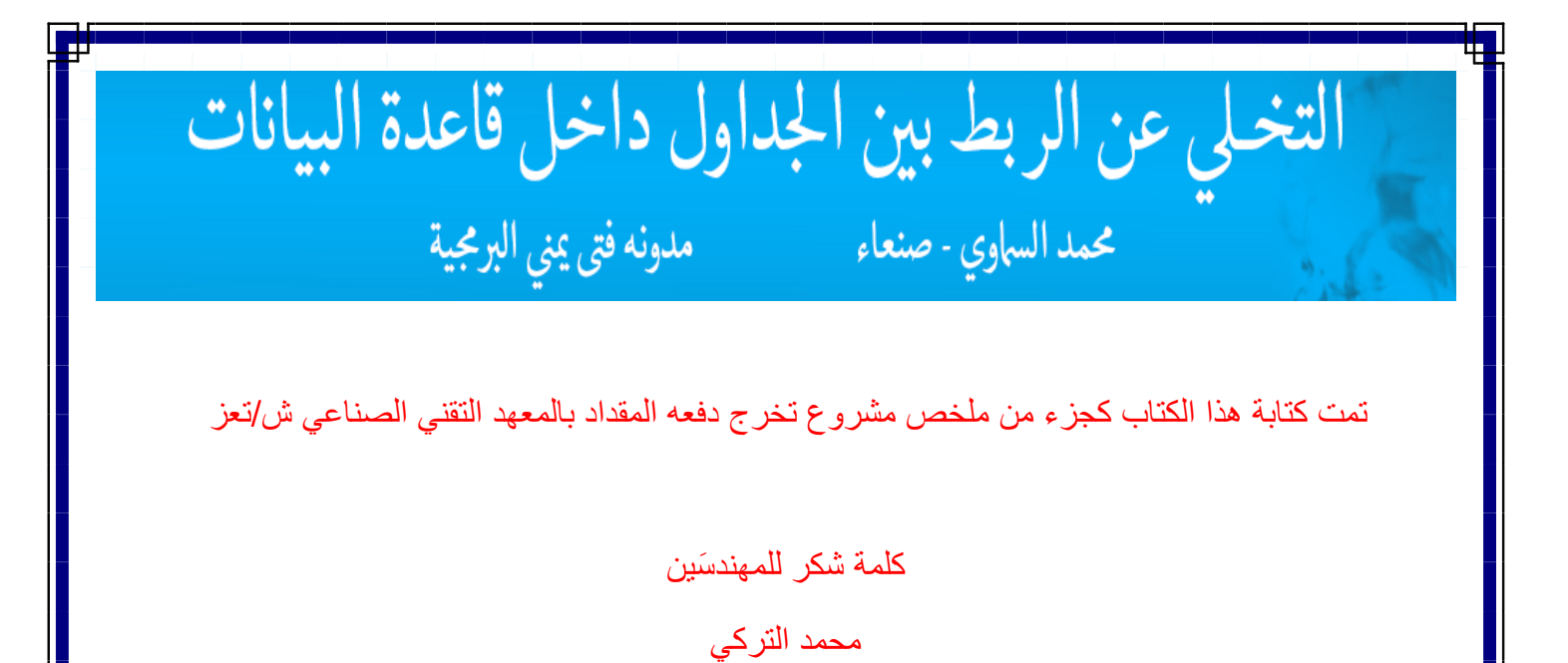

قاسم قصير

ختاما ... ً

إن كنت قد استفدت

لاتبخل بدعوة لي ولوالداي ..